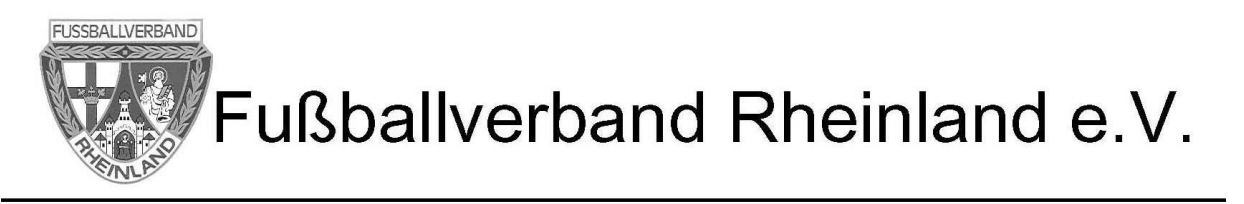

## **Möglichkeiten zum Nachweis der Spielberechtigung**

a) **On**line: per DFBnet App (Smartphone/Tablet) oder PC Version

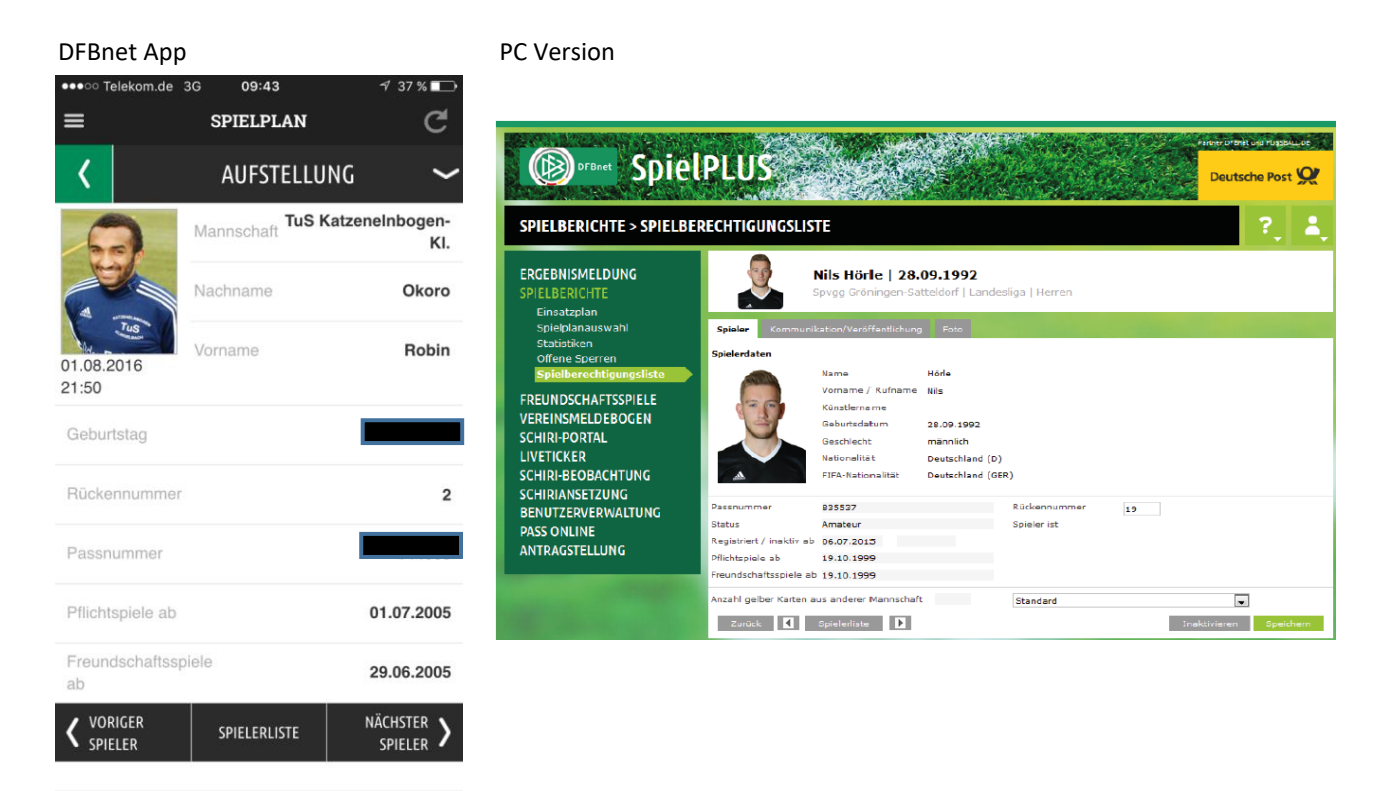

b) **Off**line: per Screenshot (Bildschirmfoto) der Spielberechtigungen

## Fotoalbum Spielberechtigungen auf Smartphone/Tablet

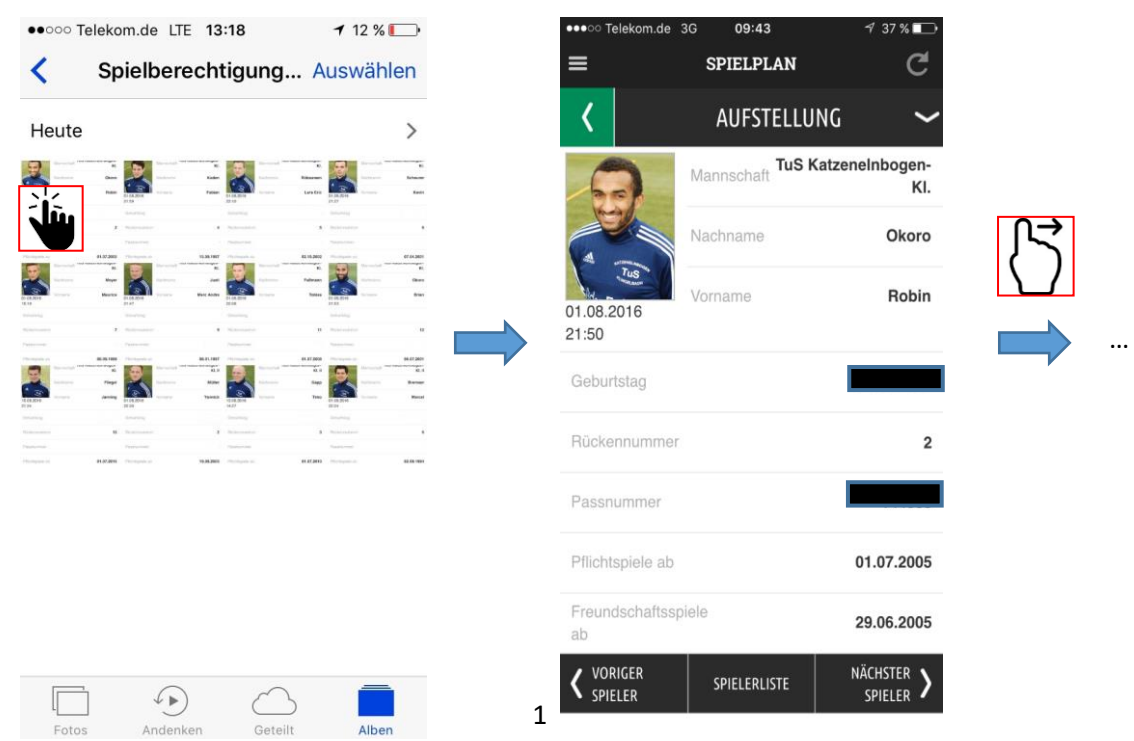

c. **Off**line: Vorlage Spielberechtigungsliste mit Foto (ab 15.09.2017 möglich)

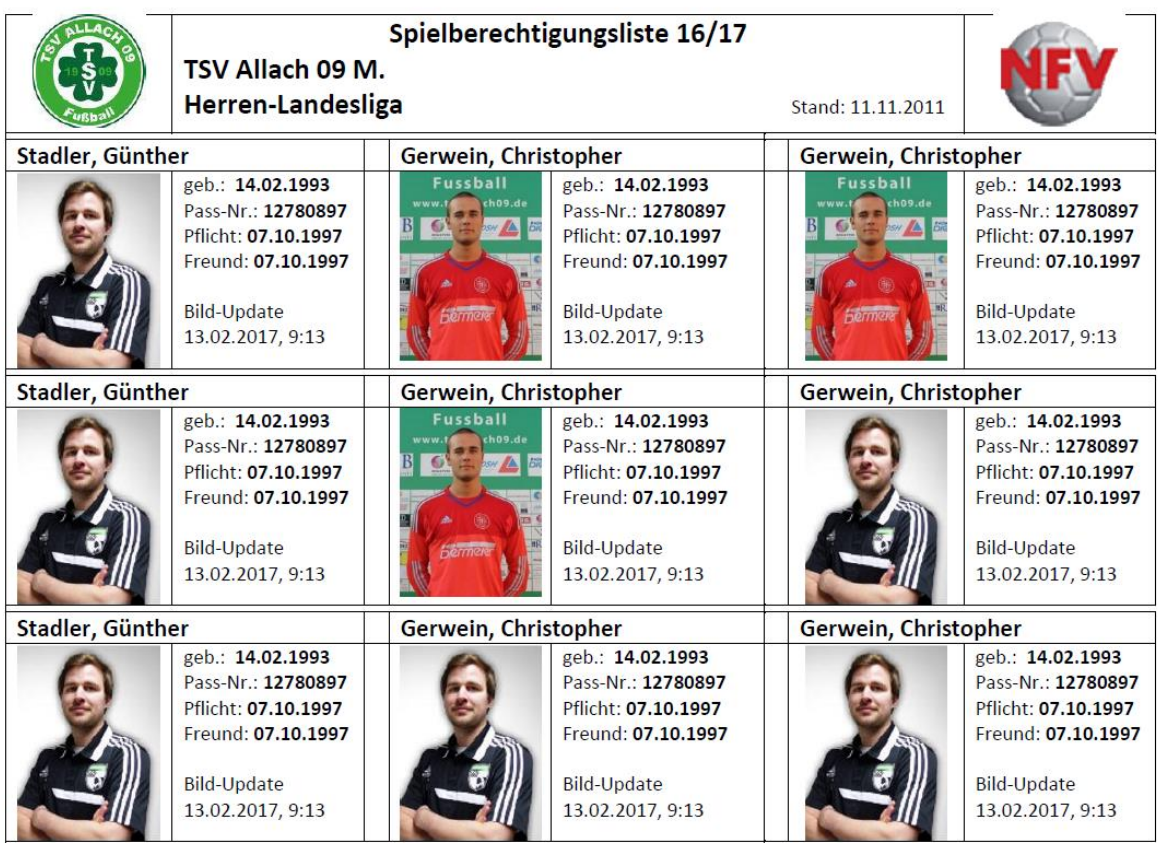

d. Vorlage des bisherigen (Papier)-Spielerpasses (bis 30.06.2018 möglich)

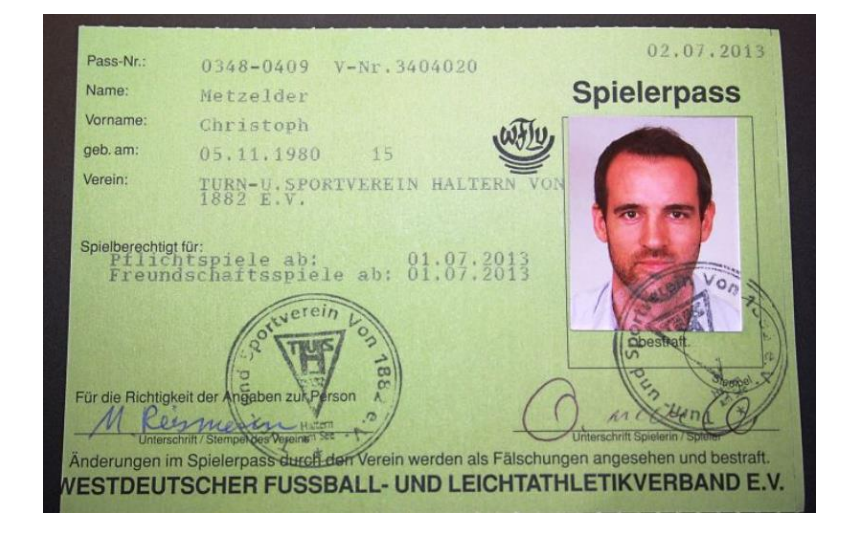

**Bei fehlendem Nachweis der Spielberechtigung** hat der Spieler gegenüber dem Schiedsrichter folgende Möglichkeit seine Spielberechtigung nachzuweisen:

Vorlage eines gültigen Lichtbilddokuments (Personalausweis, Kinderausweis, Führerschein, etc.), wenn der Spieler dem Schiedsrichter von Person nicht bekannt ist. Im Jugendbereich gilt die Maßgabe, dass der Jugendbetreuer zusätzlich die Identität des Spielers durch Unterschrift auf dem Spielbericht dann zu bestätigen hat, wenn kein Lichtbilddokument vorgelegt werden kann.